# oststud — OST-Stud Style and Macros*<sup>∗</sup>*

Naoki Sean Pross <np@0hm.ch>

Released 2023/04/18

## **Contents**

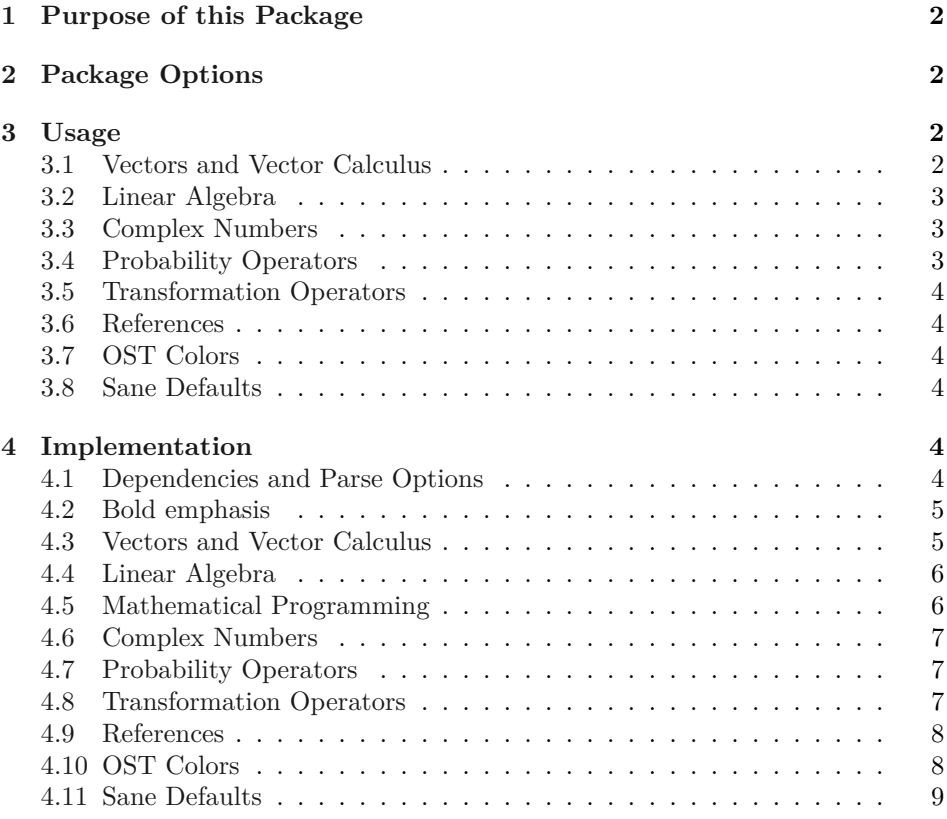

# **Li[cense](#page-7-1)**

Th[is work is licensed](#page-8-0) under a Creative Commons "Attribution-ShareAlike 4.0 International" license.

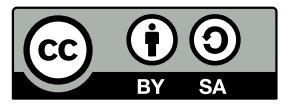

*<sup>∗</sup>*This document corresponds to oststud v0.3, last revised 2023/04/18.

### <span id="page-1-0"></span>**1 Purpose of this Package**

This package is made for the OST Studenten organization to provide an easy to use interface that gives a more consistent look and feel to the works produced by its members. This package is the successor after the fusion of the old hsrstud package.

#### <span id="page-1-1"></span>**2 Package Options**

dontrenew Do not renew existing LAT<sub>EX</sub> commands and environments. This is useful when the package is loaded on a document that is already partially written.

**textvecdiff** Disables the "Nabla" or "Del" notation for vector derivatives. Instead the symbols  $\nabla, \nabla \cdot, \nabla \times, \nabla^2, \nabla^2$  are be replaced with grad, div, curl and div grad.

**bfemph** *Work in progress.*

**bbprobability** *Work in progress.*

**scrtransforms** *Work in progress.*

#### <span id="page-1-2"></span>**3 Usage**

#### <span id="page-1-3"></span>**3.1 Vectors and Vector Calculus**

\vec In the physics used by electrical engineers it is common to use lowercase bold \uvec letters for vectors (with the exception of electromagnetic fields **E***,* **B***,* **A***, . . .*). If the dontrenew option is set a new macro \bvec (bold \vec) that takes a {*⟨symbol⟩*} defines the bold vector notation. Otherwise the default vector notation with the tiny ugly arrow  $(\vec{u})$  is replaced by bold and the arrow notation saved in  $\delta$ ddvec. In vector calculus it is common to denote unit vectors by putting a hat, so there is a macro \uvec that does just that:

$$
\mathbf{\hat{u}} = \mathbf{u}/u.
$$

\dotp To differentiate the dot and cross products (between vectors) from normal \crossp product between scalars  $(a \cdot b \text{ and } a \times b)$ , the macros **\dotp** and **\crossp** provide a bold variant:

$$
\mathbf{u}\cdot \mathbf{v},\qquad \mathbf{u}\times \mathbf{v}.
$$

\grad The macros \grad, \div and \curl provide symbols for the gradient, diver- \div gence and curl operators used in vector calculus. If the option textvecdiff is \curl set, they symbols are written as words, otherwise they will he written (ab)using the Nabla symbol, i.e. by pretending that the symbol *∇* is a "vector" (sometime referred to as "del") of partial derivates:  $\nabla = (\partial_x, \partial_y, \partial_z)^\mathsf{T}$ . Unless the option dontrenew is set, the division symbol is replaced by the divergence and the symbol  $\div$  is saved in \divsymb. For a scalar field  $\phi$  or a vector field **F** the notation (in order) of the gradient, divergence and curl appear as follows:

$$
\nabla \phi, \quad \nabla \cdot \mathbf{F}, \quad \nabla \times \mathbf{F}.
$$

\laplacian Continuing with the (ab)use of the "Nabla" or "Del" notation, the there is a \vlaplacian

macro \laplacian for the Laplacian operator

$$
\nabla^2\equiv{\bf\nabla\cdot\nabla}\equiv\sum_i\partial_i^2.
$$

Notice that the Nabla symbol is not bold, that is because the Laplacian operator results in a scalar value. Though, sometimes in electrodynamics the vector Laplacian is used (which applies the Laplacian operator to each component). To differentiate the two there is a macro \vlaplacian which uses the bold nabla symbol:  $\nabla^2$ . If the option dontrenew is set both symbols are replaced by div grad.

#### <span id="page-2-0"></span>**3.2 Linear Algebra**

- \mx Similarly to vectors it is common to write matrices as uppercase bold letters, thus the \mx macro takes a {*⟨symbol⟩*} and typesets it as upright bold.
- \mt The "normal" and Hermitian (complex conjugate) transpose of a matrix **F** are \mh denoted by a superscript sans-serif T or H respectively  $(\mathbf{F}^T \text{ resp. } \mathbf{F}^H)$ . The \mt and **\mh** macros (matrix transpose and Hermitian transpose) provide this notation; They both take a {*⟨symbol⟩*}. In abstract vector spaces the Hermitian transpose becomes the adjoint, for which it is common to use a superscript dagger (adjoint of *Q* is *Q†* ), but since it does not come up very often this package does *not* provide a macro for the adjoint.
- \minv Another common matrix operation that is annoying to write is the matrix inverse, which is usually written as a superscript -1. The \minv command takes a {*⟨matrix⟩*} and adds the -1 superscript.

Using all of the above we can typeset the matrix form of the linear least squares approximation by writing

\vec{a} = \minv{(\mt{\mx{Q}} \mx{Q})} \mt{\mx{Q}}\vec{y}

which results in the following:

$$
\mathbf{a} = \left(\mathbf{Q}^{\mathsf{T}}\mathbf{Q}\right)^{-1}\mathbf{Q}^{\mathsf{T}}\mathbf{y} \iff \underset{(a_1, a_2)}{\operatorname{arg\,min}} \left(\sum_{i=0}^n y_i - a_1 x_i + a_2\right).
$$

\tr This package also provides a macro for the trace of a matrix.

#### <span id="page-2-1"></span>**3.3 Complex Numbers**

\Re AMS maths's default notation for the real and imaginary parts of a complex  $\Im$  number use the Fraktur font capital letters  $\Re$  and  $\Im$ . However, in engineering it is more common to see the notation  $\text{Re}\left\{z\right\}$  and  $\text{Im}\left\{z\right\}$ , thus, unless the dontrenew option is set this package replaces the notation with the former symbols. Both of the macros were also modified to take an argument {*⟨expression⟩*}, to surround the expression with opening and closing curly brackets.

#### <span id="page-2-2"></span>**3.4 Probability Operators**

*Work in progress.*

#### <span id="page-3-0"></span>**3.5 Transformation Operators**

*Work in progress.*

$$
\mathcal{L}{f(t)} = F(s) \circ \mathbf{\rightarrow} f(t) \bullet \mathbf{\rightarrow} F(s)
$$

#### <span id="page-3-1"></span>**3.6 References**

*Work in progress.*

#### <span id="page-3-2"></span>**3.7 OST Colors**

The official OST color palette provides the following "primary" or "accent" colors.

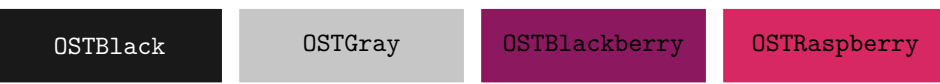

And then there are the other "design colors".

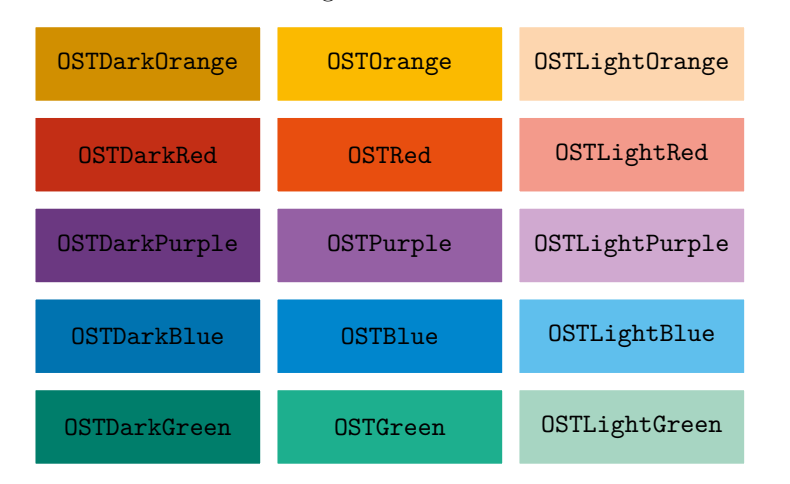

#### <span id="page-3-3"></span>**3.8 Sane Defaults**

*Work in progress.*

## <span id="page-3-4"></span>**4 Implementation**

#### <span id="page-3-5"></span>**4.1 Dependencies and Parse Options**

First, we have the dependencies necessary for typesetting.

- <span id="page-3-6"></span>1 \RequirePackage{xcolor}
- <span id="page-3-7"></span>2 \RequirePackage{amsmath}
- <span id="page-3-8"></span>3 \RequirePackage{amssymb}
- <span id="page-3-9"></span>4 \RequirePackage{bm}

This package also sets sane defaults to the following packages.

- <span id="page-3-10"></span>5 \RequirePackage{hyperref}
- <span id="page-3-11"></span>6 \RequirePackage{listings}

Then we create the options for the package.

```
7 \SetupKeyvalOptions{
8 family=ost,
9 prefix=ost@
10 }
11 \DeclareBoolOption[false]{dontrenew}
12 \DeclareBoolOption[false]{textvecdiff}
13 \DeclareBoolOption[false]{bfemph}
14 \DeclareBoolOption[false]{bbprobability}
15 % \DeclareBoolOption[false]{scrtransforms}
16 \ProcessLocalKeyvalOptions*
```
#### <span id="page-4-18"></span><span id="page-4-0"></span>**4.2 Bold emphasis**

\emph Change the behaviour of \emph.

```
17 \ifost@bfemph
18 \ifost@dontrenew
19 \PackageError{The options \noexpand\dontrenew and \noexpand\bfemph cannot be used at
20 \sqrt{f}21 \long\expandafter\def\csname em \endcsname{%
22 \\@nomath\em
23 \if b\expandafter\@car\f@series\@nil
24 \itshape\else\bfseries\fi
25 }
26 \fi
```
#### <span id="page-4-5"></span><span id="page-4-2"></span><span id="page-4-1"></span>**4.3 Vectors and Vector Calculus**

<span id="page-4-21"></span>\vec Set up bold notation for vectors.

```
27 \newcommand{\ost@vec}[1]{\mathbf{\bm{#1}}}
28 \ifost@dontrenew
29 \newcommand{\bvec}[1]{\ost@vec{#1}}
30 \else
31 \let\oldvec\vec
32 \renewcommand{\vec}[1]{\ost@vec{#1}}
33 \fi
```
<span id="page-4-20"></span><span id="page-4-19"></span>\uvec In vector calculus unit vectors are usually denoted by a hat.

```
34 \newcommand{\uvec}[1]{\vec{\hat{#1}}}
```
<span id="page-4-10"></span><span id="page-4-6"></span>\dotp To differentiate them from \cdot and \times which are for scalars.

```
\crossp
        35 \DeclareMathOperator{\dotp}{\boldsymbol\cdot}
        36 \DeclareMathOperator{\crossp}{\boldsymbol\times}
```
<span id="page-4-7"></span>\grad Gradient of a vector valued scalar functon.

```
37 \ifost@textvecdiff
38 \DeclareMathOperator{\grad}{grad}
39 \else
40 \DeclareMathOperator{\grad}{\vec{\nabla}}
41 \fi
```
<span id="page-5-16"></span>\div Divergence operator. If the option dontrenew is a new macro \divg is defined. Otherwise \div is renamed to \divsymb.

```
42 \ifost@textvecdiff
43 \DeclareMathOperator{\ost@div}{div}
44 \else
45 \DeclareMathOperator{\ost@div}{\vec{\nabla}\dotp}
46 \fi
47 \ifost@dontrenew
48 \DeclareMathOperator{\divg}{\ost@div}
49 \else
50 \let\divsymb\div
51 \renewcommand{\div}{\ost@div}
52 \setminus fi
```
<span id="page-5-28"></span><span id="page-5-17"></span><span id="page-5-6"></span>\curl Curl of a vector field.

```
53 \ifost@textvecdiff
54 \DeclareMathOperator{\curl}{curl}
55 \else
56 \DeclareMathOperator{\curl}{\vec{\nabla}\crossp}
57 \fi
```
<span id="page-5-22"></span>\laplacian Laplacian of a scalar and vector field.

```
\vlaplacian
58 \ifost@textvecdiff
```

```
59 \DeclareMathOperator{\laplacian}{\div\grad}
60 \DeclareMathOperator{\vlaplacian}{\div\grad}
61 \else
62 \DeclareMathOperator{\laplacian}{\nabla^2}
63 \DeclareMathOperator{\vlaplacian}{\vec{\nabla}^2}
64 \fi
```
#### <span id="page-5-14"></span><span id="page-5-0"></span>**4.4 Linear Algebra**

<span id="page-5-26"></span><span id="page-5-23"></span>\mx Notation for matrices as bold (uppercase) letters. 65 \newcommand{\mx}[1]{\mathbf{\bm{#1}}}

<span id="page-5-25"></span>\mt Normal and Hermitian (conjugate) transpose of a matrix.

```
\mh
66 \newcommand{\mt}[1]{{#1}^\mathsf{T}}
    67\newcommand{\mh}[1]{{#1}^\mathsf{H}}
```
<span id="page-5-24"></span>\minv Matrix inverse.

```
68 \newcommand{\minv}[1]{{#1}^{-1}}
```
<span id="page-5-29"></span>\tr Trace of a matrix.

```
69 \DeclareMathOperator{\tr}{tr}
```
#### <span id="page-5-2"></span><span id="page-5-1"></span>**4.5 Mathematical Programming**

<span id="page-5-5"></span>\argmin

```
\argmax 70 \DeclareMathOperator*{\argmax}{arg\,max}
        71 \DeclareMathOperator*{\argmin}{arg\,min}
```
#### <span id="page-6-0"></span>**4.6 Complex Numbers**

<span id="page-6-33"></span><span id="page-6-28"></span>\Re Replace the real and imaginary operators to look "normal", that is not using the \Im Fraktur fonts.

```
72 \ifost@dontrenew\else
73 \let\oldRe\Re \let\oldIm\Im
74 \renewcommand{\Re}[1]{\mathrm{Re} \left\{#1\right\}}
75 \renewcommand{\Im}[1]{\mathrm{Im} \left\{#1\right\}}
76 \fi
```
#### <span id="page-6-1"></span>**4.7 Probability Operators**

<span id="page-6-20"></span>\E Expectation of a random variable.

```
77 \ifost@bbprobability
78 \DeclareMathOperator{\ost@expectation}{\mathbb{E}}
79 \else
80 \DeclareMathOperator{\ost@expectation}{E}
81 \overline{1}82\newcommand{\E}[1]{\ost@expectation\left\{#1\right\}}
```
<span id="page-6-34"></span><span id="page-6-4"></span>\Var Variance of a random variable.

```
83 \ifost@bbprobability
84 \DeclareMathOperator{\ost@variance}{\mathbb{V}}
85 \else
86 \DeclareMathOperator{\ost@variance}{Var}
87 \fi
88\newcommand{\Var}[1]{\ost@variance\left\{#1\right\}}
```
<span id="page-6-32"></span><span id="page-6-5"></span>\Pr Probability operator.

```
89 \ifost@bbprobability
90 \DeclareMathOperator{\ost@probability}{\mathbb{P}}
91 \lambdaelse
92 \DeclareMathOperator{\ost@probability}{Pr}
93 \fi
94 \ifost@dontrenew
95 \newcommand{\P}[1]{\ost@probability\left\{#1\right\}}
96 \else
97 \renewcommand{\Pr}[1]{\ost@probability\left\{#1\right\}}
98 \fi
```
#### <span id="page-6-15"></span><span id="page-6-14"></span><span id="page-6-7"></span><span id="page-6-6"></span>**4.8 Transformation Operators**

```
\fourier
Fourier transform and its inverse.
\ifourier
99 \DeclareMathOperator{\fourier}{\mathcal{F}}
          100 \DeclareMathOperator{\ifourier}{\mathcal{F}^{-1}}
 \laplace
Laplace transform and its inverse.
\ilaplace _{101} \DeclareMathOperator{\laplace}{\mathcal{L}}
          102 \DeclareMathOperator{\ilaplace}{\mathcal{L}^{-1}}
 \ztransf
Z-transform and its inverse.
\iztransf 103\DeclareMathOperator{\ztransf}{\mathcal{Z}}
          104 \DeclareMathOperator{\iztransf}{\mathcal{Z}^{-1}}
```
<span id="page-7-26"></span>\hilbert Hilbert transform.

```
105 \DeclareMathOperator{\hilbert}{\mathcal{H}}
```
\corresponds Correspondence symbols.

<span id="page-7-34"></span><span id="page-7-22"></span><span id="page-7-6"></span>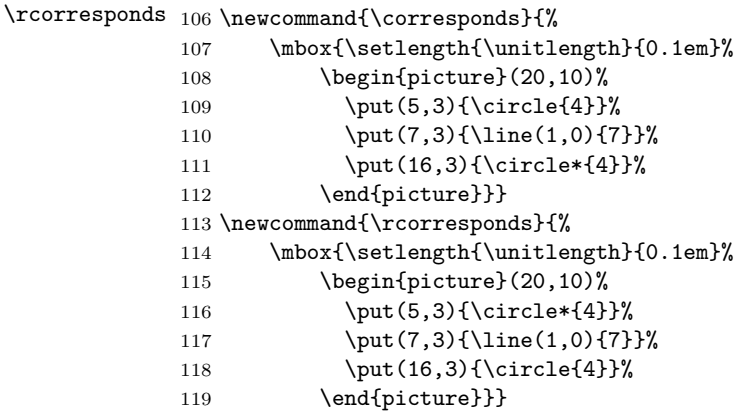

#### <span id="page-7-38"></span><span id="page-7-33"></span><span id="page-7-23"></span><span id="page-7-8"></span><span id="page-7-7"></span><span id="page-7-3"></span><span id="page-7-0"></span>**4.9 References**

\skriptum Reference material in the skriptum (lecture notes) of the course.

```
\sref
120 \newcommand{\ost@skriptum}{\PackageWarning{No \noexpand\skriptum given}}
     121 \newcommand{\skriptum}[1]{\gdef\ost@skriptum{#1}}
     122 \newcommand{\sref}[1]{%
     123 \texttt{\textcolor{OSTBlackberry}{#1}}\nocite{\ost@skriptum}}
```
<span id="page-7-36"></span>\textbook Reference material in the textbook of the course.

```
\bref
124 \newcommand{\ost@textbook}{\PackageWarning{No \noexpand\textbook given}}
     125 \newcommand{\textbook}[1]{\gdef\ost@textbook{#1}}
     126 \newcommand{\bref}[1]{%
```

```
127 \texttt{\textcolor{OSTRaspberry}{#1}}\nocite{\ost@textbook}}
```
#### <span id="page-7-1"></span>**4.10 OST Colors**

Define the colors according to the OST corporate design. The code was kindly stolen from H. Badertscher's OSTColors.sty [**?**]. First there are the "primary colors".

```
128 \definecolor{OSTBlack}{RGB}{25,25,25}
129 \definecolor{OSTGray}{RGB}{198,198,198}
130 \definecolor{OSTBlackberry}{RGB}{140,25,95}
131 \definecolor{OSTRaspberry}{RGB}{215,40,100}
Then the "design colors".
132 \definecolor{OSTPurple}{RGB}{149,96,164}
133 \definecolor{OSTDarkPurple}{RGB}{107,56,129}
134 \definecolor{OSTLightPurple}{RGB}{208,169,208}
135 \definecolor{OSTGreen}{RGB}{29,175,142}
136 \definecolor{OSTDarkGreen}{RGB}{0,126,107}
137 \definecolor{OSTLightGreen}{RGB}{167,213,194}
138 \definecolor{OSTRed}{RGB}{232,78,15}
139 \definecolor{OSTDarkRed}{RGB}{195,46,21}
```
<span id="page-7-21"></span><span id="page-7-20"></span><span id="page-7-19"></span><span id="page-7-18"></span><span id="page-7-17"></span><span id="page-7-16"></span><span id="page-7-15"></span>\definecolor{OSTLightRed}{RGB}{243,154,139}

```
141 \definecolor{OSTBlue}{RGB}{0,134,205}
142 \definecolor{OSTDarkBlue}{RGB}{0,115,176}
143 \definecolor{OSTLightBlue}{RGB}{95,191,237}
144 \definecolor{OSTOrange}{RGB}{251,186,0}
145 \definecolor{OSTDarkOrange}{RGB}{209,143,0}
146 \definecolor{OSTLightOrange}{RGB}{253,214,175}
```
#### <span id="page-8-13"></span><span id="page-8-12"></span><span id="page-8-0"></span>**4.11 Sane Defaults**

First, set up hyperref to not look hideous.

```
147 \hypersetup{
148 colorlinks=true,
149 linkcolor=OSTBlack,
150 citecolor=OSTBlackberry,
151 filecolor=OSTBlack,
152 urlcolor=OSTDarkBlue,
153 }
Then create a listings style.
154 \lstdefinestyle{ost-base}{
155 belowcaptionskip=\baselineskip,
156 breaklines=true,
157 frame=none,
158 inputencoding=utf8,
159 % margin
160 xleftmargin=\parindent,
161 % numbers
162 numbers=left,
163 numbersep=5pt,
164 numberstyle=\ttfamily\footnotesize\color{OSTGray},
165 % background
166 backgroundcolor=\color{white},
167 showstringspaces=false,
168 % default language
169 language=TeX,
170 % break long lines, and show an arrow where the line was broken
171 breaklines=true,
172 postbreak=\mbox{\textcolor{OSTDarkBlue}{$\hookrightarrow$}\space},
173 % font
174 basicstyle=\ttfamily\small,
175 identifierstyle=\color{OSTBlack},
176 keywordstyle=\color{OSTBlue},
177 commentstyle=\color{OSTGray},
178 stringstyle=\color{OSTBlackberry},
```

```
179 }
```
Then we set this style to be default.

```
180 \lstset{style=ost-base, escapechar=`}
```
# **Change History**

v0.1 General: Initial version  $\dots \dots \dots 1$ v0.2 v0.3 General: Cleanup for CTAN upload 1

General: Port features of hsrstud . 1

# **Index**

Numbers written in italic refer to the page where the corresponding entry is described; numbers underlined refer to the code line of the definition; numbers in roman refer to the code lines where the entry is used.

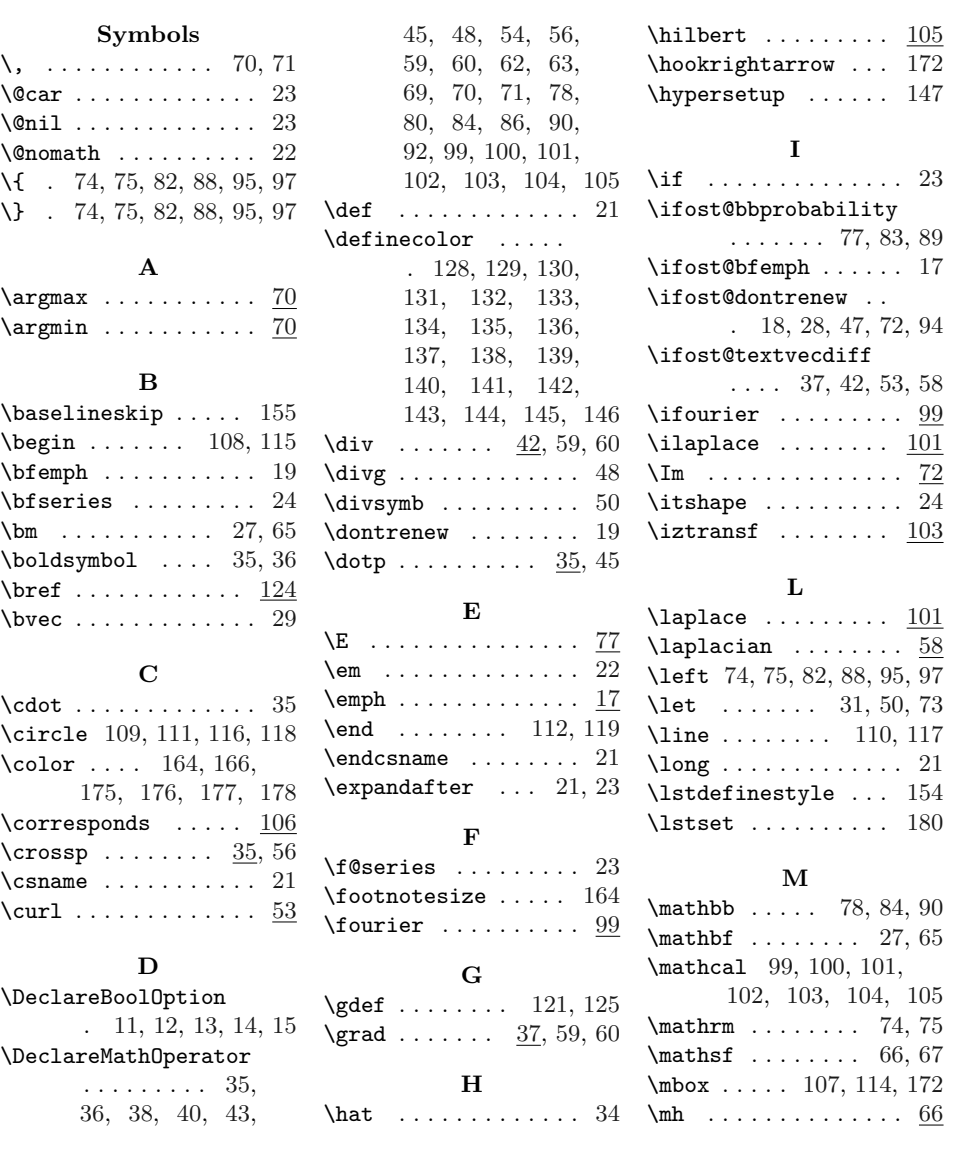

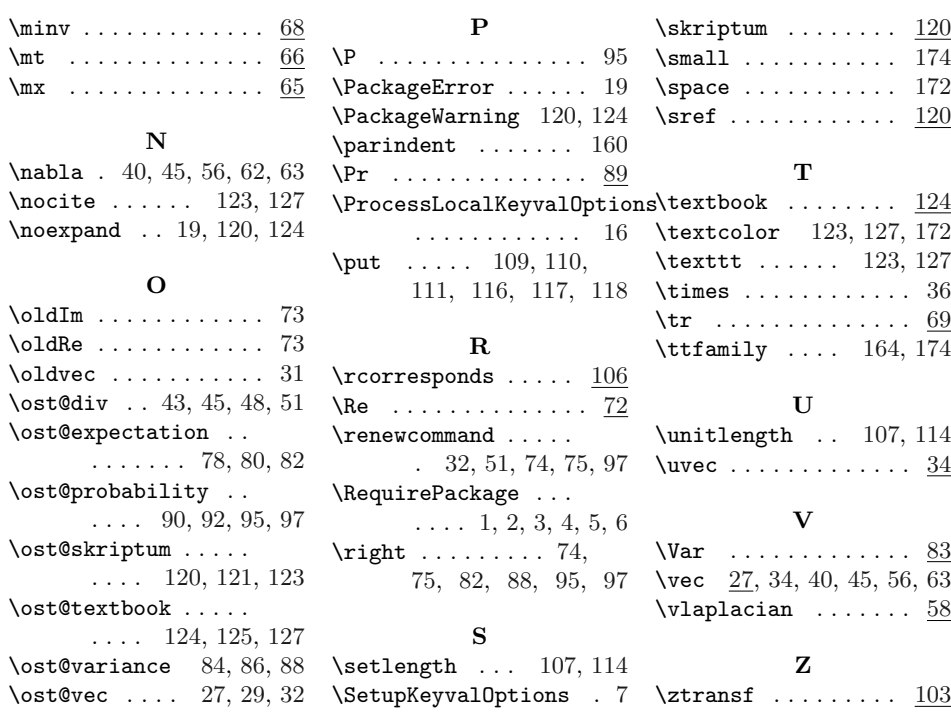